## Preprocessore C

### Agisce **prima del compilatore** e processa direttamente il file sorgente

### **Esegue direttive** possibilmente contenute nel file sorgente

### Il compilatore riceve una versione "riveduta" del file sorgente

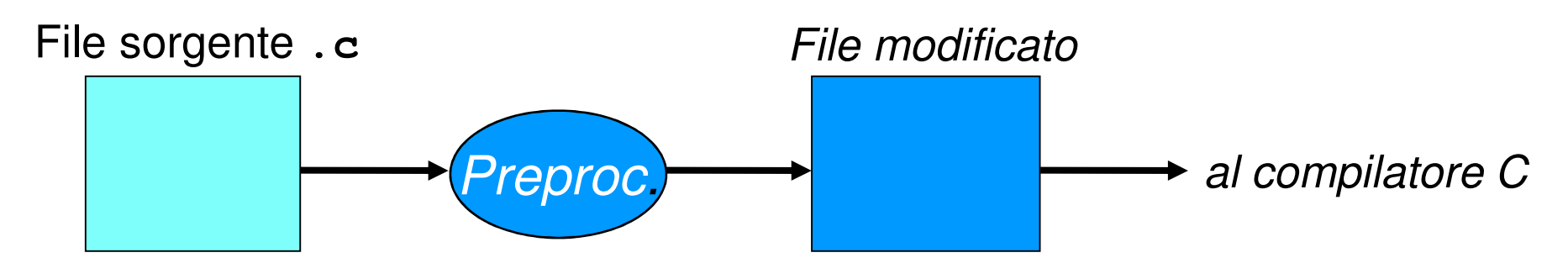

## Preprocessore C

- Il preprocessore non è un compilatore:
	- Non conosce il linguaggio C
		- Nlon nuò internretarne le istr Non può interpretarne le istruzioni
		- –Non può verificare la correttezza del programma

### Agisce esclusivamente sul testo del programma

- Potrebbe manipolare qualunque testo…•
- …anche codice sorgente di altri linguaggi!

## Preprocessore C – direttive

#### **Per:**

### **includere altre porzioni di testo**,

prese da altri file

### effettuare **ricerche e sostituzioni**

(più o meno sofisticate, ad es. **parametriche**) sul testo

### **inserire o sopprimere parti del testo**

a seconda del verificarsi di certe condizioni

## Comandato da **direttive contenute nel sorgente stesso**

- •Le direttive non sono istruzioni C e non ne hanno la sintassi
- • Le direttive vengono soppresse una volta elaborate (il compilatore non ne ha visibilità)
- Tutte le righe di codice in un file sorgente che iniziano con # sono direttive al preprocessore.

## Preprocessore C - Direttive

 includere altre porzioni di testo **#include** nomefile effettuare ricerche e sostituzioni **#define** Identificatore testo inserire o sopprimere parti del testo **#ifdef** cond **#ifndef** cond …testo……testo… …testo…<br>#endif #endif **#endif #endif**

## La direttiva **#define**

### **Permette di definire delle macroSintassi:**

**#define Identificatore testo**

### **Effetto:**

**definisce una regola di ricerca e sostituzione:ogni occorrenza di Identificatore verrà sostituita da testo (a partire dal separatore bianco fino alla fine della riga)**

**Scopo: definire costanti simboliche** (per convenzione, Identificatore si tende a scrivere con tutte maiuscole )

```
La direttiva #define
```
**Prima** del pre-processing:

```
#define RADICEDI2 1.4142F
```

```
int main() {
```
**}**

```
float lato = 18;
```
**float diagonale = lato \* RADICEDI2;**

**Dopo** il pre-processing:

```
int main() { 
float lato = 18;
float diagonale = lato * 1.4142F;}
```
## Preprocessore C

Attenzione:

 nell'effettuare ricerche e sostituzioni, il preprocessore **si limita a sostituire testo con altro testo**

non effettua controlli *di nessun tipo*, né può farli: non è

un compilatore, e dunque non conosce la sintassi del C

 Quindi, direttive sbagliate possono produrre risultati privi di senso

La direttiva **#define** – (controesempio)

**Prima** del pre-processing:

**#define RADICEDI2 1.414paperino**

```
int main() {
```
**}**

**float lato = 18;**

**float diag = lato \* RADICEDI2;**

**Dopo** il pre-processing (errore sintattico):

```
int main() { 
float lato = 18;
float diag = lato * 1.414paperino;}
```
## Le macro

La regola di ricerca e sostituzione introdotta dalla direttiva **#define** si chiama **macro**

Regole semplici, come le precedenti:

**#define** MAX 10 **#define** RADICEDIDUE 1.4142F

definiscono *macro semplici* 

La direttiva **#define** permette però **anche di definire regole più complesse**, che vanno sotto il nome di **macro parametriche** (che non vedremo in questo corso)

# Preprocessore C – **#include**

### **Sintassi:**

**#include <libreria.h>#include "miofile.h"**

### **Effetto:**

include il contenuto del file specificato **esattamente nella posizione** in cui si trova la direttiva stessa

(La differenza tra le due scritture impatta solo su **dove** –in quale direttorio- il file incluso verrà cercato dal preprocessore, rispettivamente nelle directory standard con parentesi angolari, nella corrente con doppi apici)